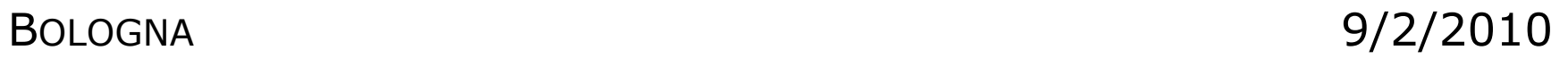

# BACKEND TARGET PROPOSAL

(INFORMAL)

SERIAL I/O [WWW.AUREL.IT]

## **Real Serial Devices (e.g.: Full-Duplex 433MHz Transmitter)**

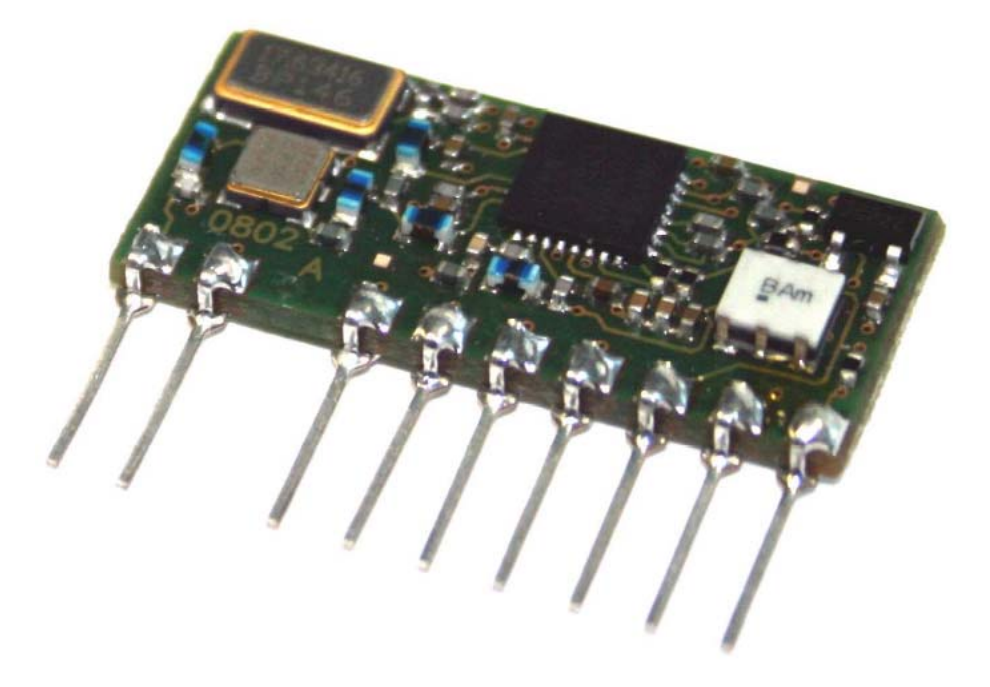

## **Emulated Serial Devices (e.g.: Ethernet)**

# XPort<sup>®</sup> Pro<sup>™</sup>

#### **World's Smallest Linux Networking Server**

- Enable M2M edge computing and effortlessly handle demanding applications with the power of an advanced architecture 32-bit processor
- Run Linux or Lantronix Evolution OS for the ultimate in application development flexibility
- Production-ready hardware and software solution provides simple device set-up, configuration and monitoring, with powerful, industry-standard management tools
- Footprint compatible with the popular XPort, with everything you need in a tiny, integrated RJ45 package that is EMC/EMI/ RoHS compliant
- VIP Access technology seamlessly integrates with Lantronix' ManageLinx remote services enablement platform

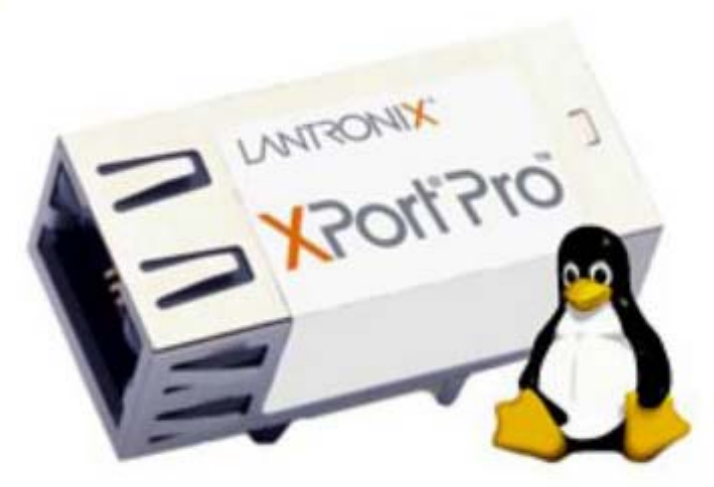

### SERIAL I/O [WWW.RAMTRON.COM]

#### **Embedded Serial I/O**

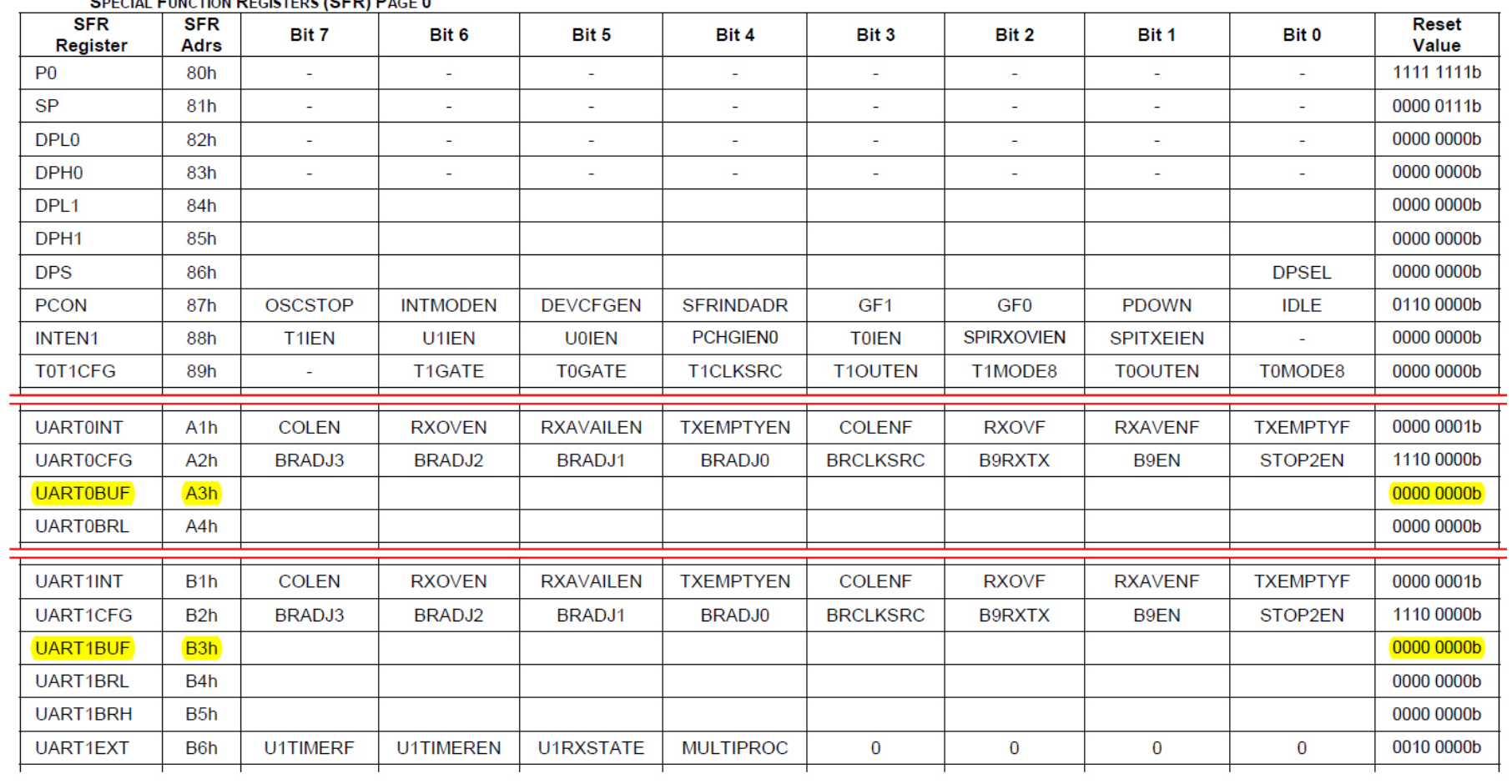

**DECIAL EUNCTION PECIETEDS (SED) PACE 0** 

## **Serial I/O Formalization (UART0, UART1)**

◆ Given input stream (READ), model-dependent filtering

```
\lambdaM:MODEL.\lambdaINSTREAM:LIST BYTE8. \lambdaMEM.\lambdaADDR.
MATCH EQC ADDR (UART0R M) WITH
    \int TRUE => MATCH INSTREAM WITH
        [ NIL => PAIR ?? CONST NIL | CONS H T => PAIR ?? H T ] 
    | FALSE => ...
```
 $\bullet$ Resulting output stream (WRITE), model-dependent filtering

```
λM:MODEL.λOUTSTREAM:LIST BYTE8. λMEM.AADDR. λVAL.MATCH EQC ADDR (UART0W M) WITH
   [ TRUE => PAIR ?? MEM (OUTSTREAM@[VAL])
   FALSE = > ...
```
## **Intel 8051**

From Wikipedia, the free encyclopedia

The Intel 8051 is a Harvard architecture, single chip microcontroller ( $\mu$ C) which was developed by Intel in 1980 for use in embedded systems. Intel's original versions were popular in the 1980s and early 1990s, but has today largely been superseded by a vast range of faster and/or functionally enhanced 8051-compatible devices manufactured by more than 20 independent manufacturers including Atmel, Infineon Technologies (formerly Siemens AG), Maxim Integrated Products (via its Dallas Semiconductor subsidiary), NXP (formerly Philips Semiconductor), Nuvoton (formerly Winbond), ST Microelectronics, Silicon Laboratories (formerly Cygnal), Texas Instruments and Cypress Semiconductor. Intel's official designation for the 8051 family of µCs is **MCS 51.** 

Intel's original 8051 family was developed using NMOS technology, but later versions, identified by a letter C in their name (e.g., 80C51) used CMOS technology and were less power-hungry than their NMOS predecessors. This made them more suitable for battery-powered devices.

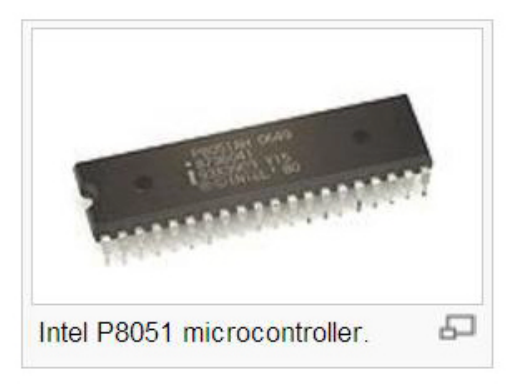

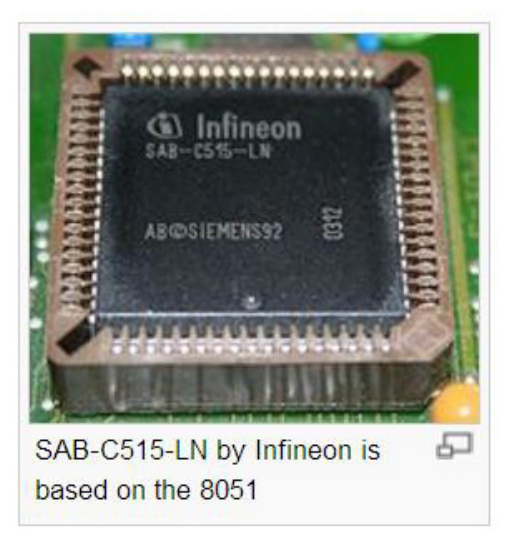

#### MANIFACTURERS [WWW.KEIL.COM]

## Keil µVision3 8051 Support List

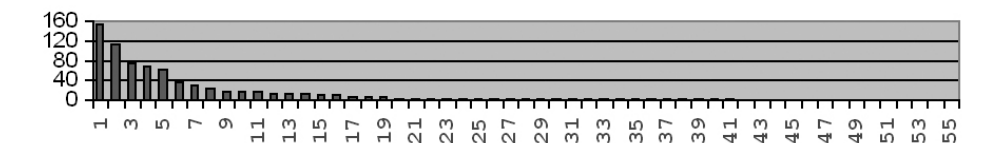

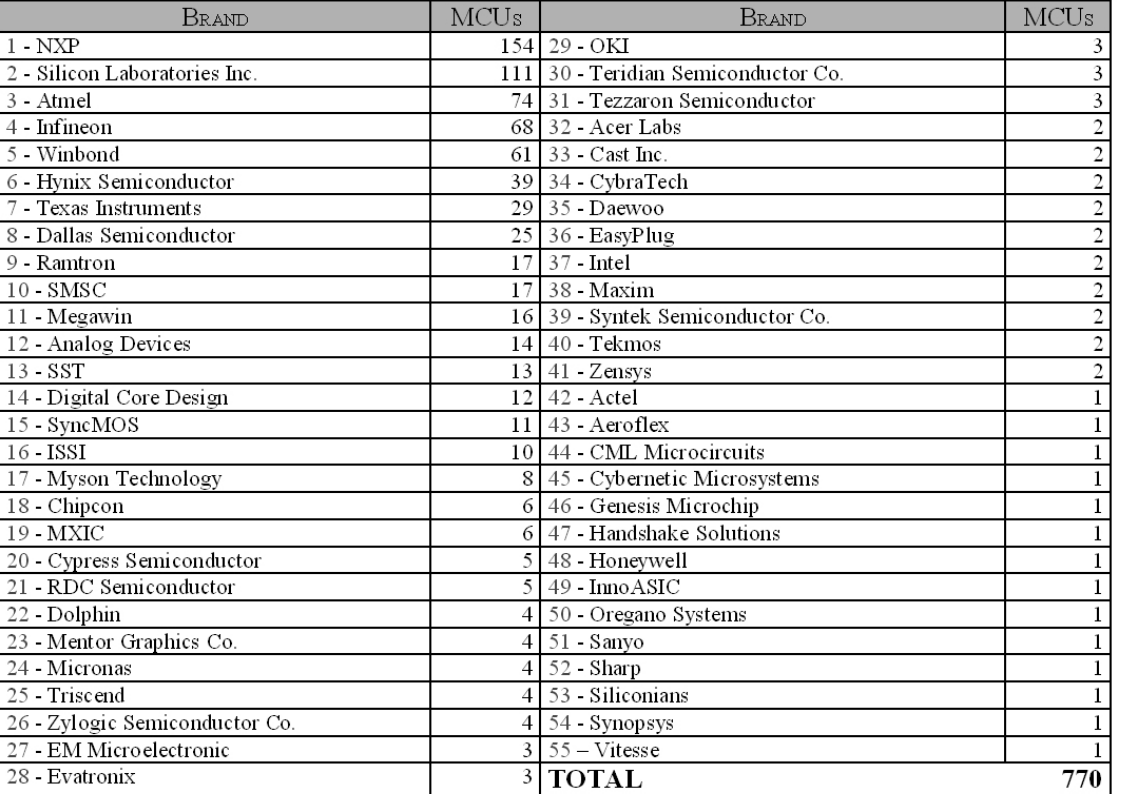

## **NXP (ex Philips) [154 models]**

#### **Key Statistics**

**Top Locations** 

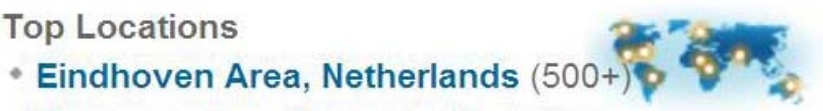

- \* Nijmegen Area, Netherlands (500+)
- San Francisco Bay Area (359)
- Hamburg Area, Germany (317)
- \* Bangalore Area, India (314)
- Le Havre Area, France (274)

#### ▶ Headquarters Address

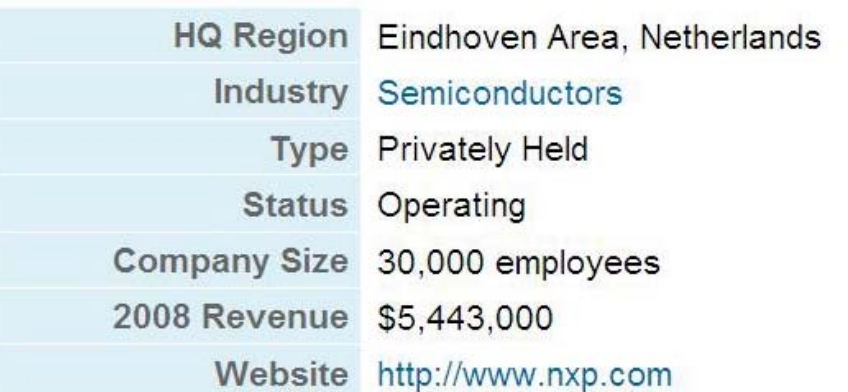

### **Silicon Laboratories [111 models]**

#### **Key Statistics**

**Top Locations** 

- \* Austin, Texas Area (315)
- · San Francisco Bay Area (32)
- ▶ Headquarters Address

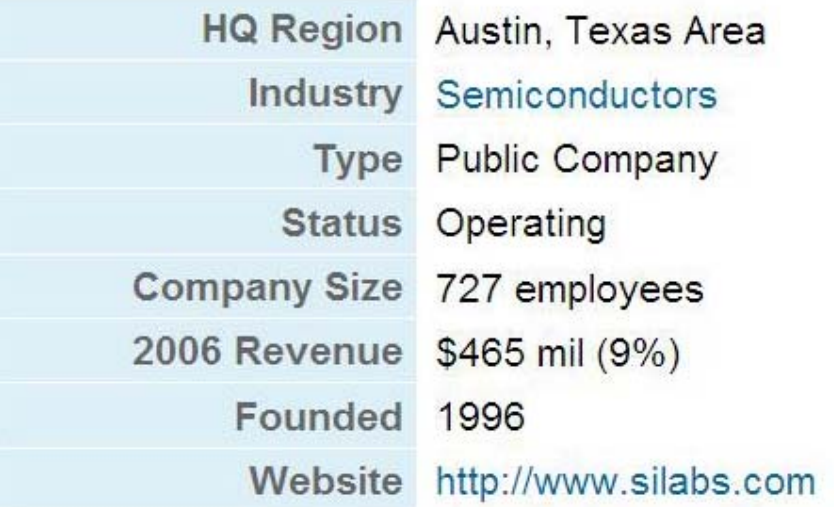

## **Atmel [74 models]**

#### **Key Statistics**

**Top Locations** 

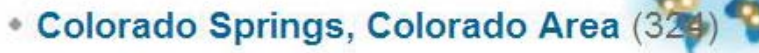

- · San Francisco Bay Area (296)
- Marseille Area, France (201)
- Nantes Area, France (51)

▶ Headquarters Address

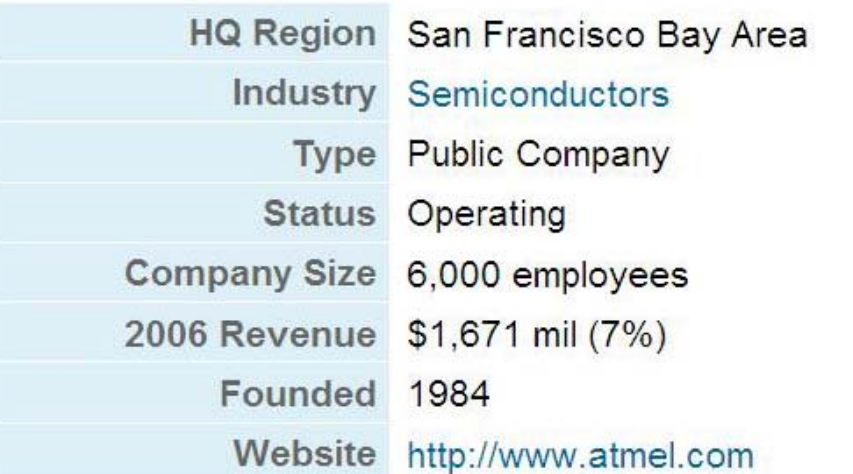

### **Infineon [68 models]**

#### **Key Statistics**

**Top Locations** 

- Munich Area, Germany (500+)
- \* Bangalore Area, India (304)
- San Francisco Bay Area (293)
- Alborg Area, Denmark (143)

#### ▶ Headquarters Address

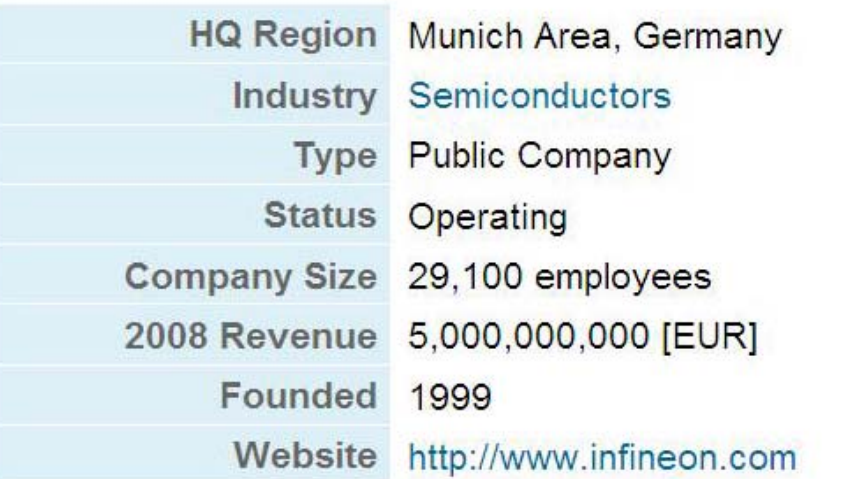

![](_page_10_Picture_11.jpeg)

### **Winbond [61 models]**

#### **Key Statistics**

**Top Locations** 

\* San Francisco Bay Area (50)

#### ▶ Headquarters Address

![](_page_11_Picture_28.jpeg)

### **Hynix Semiconductors [39 models]**

#### **Key Statistics**

**Top Locations** 

- \* Eugene, Oregon Area (65)
- San Francisco Bay Area (43)
- ▶ Headquarters Address

![](_page_12_Picture_31.jpeg)

#### **Texas Instruments [29 models]**

#### **Key Statistics**

**Top Locations** 

- Dallas/Fort Worth Area (500+)
- \* Nice Area, France (500+)
- Houston, Texas Area (497)
- \* Bangalore Area, India (319)

#### ▶ Headquarters Address

![](_page_13_Picture_38.jpeg)

![](_page_13_Picture_11.jpeg)

#### **Dallas Semiconductors [25 models]**

#### **Key Statistics**

**Top Locations** 

• Dallas/Fort Worth Area (89)

#### ▶ Headquarters Address

![](_page_14_Picture_28.jpeg)

### **Ramtron [17 models]**

#### **Key Statistics**

**Top Locations** 

- Colorado Springs, Colorado Area (38)
- \* Greater San Diego Area (7)

#### ▶ Headquarters Address

![](_page_15_Picture_29.jpeg)

### **Memory Architecture**

![](_page_16_Figure_2.jpeg)

MEMORY [WWW.EDSIM51.COM/8051NOTES/8051/MEMORY.HTML]

## **SRAM 1/2**

## **R0-R7 Bank Registers [0x00-0x1F]**

- [0x00-0x07]: R0-R7 Bank0 [0x08-0x0F]: R0-R7 Bank1
- ◆ [0x10-0x17]: R0-R7 Bank2 [0x18-0x1F]: R0-R7 Bank3

## **Bit Addressable Fast Memory [0x20-0x2F]**

 Code example [var]: *bdata char bitVar;* ♦ Code example [bit]: *sbit fastBit = bitVar ^ 0;*

## **Direct Addressable Fast Memory [0x30-0x7F]**

Code example [var]: *data char dirVar;*

## **Indirect Addressable Fast Memory [0x80-0xFF]**

♦ Code example [var]: *idata char indirVar;*

### MEMORY [WWW.EDSIM51.COM/8051NOTES/8051/MEMORY.HTML]

## **SRAM 2/2**

## **Special Function Registers (SFR) [0x80-0xFF]**

- [0x81] memory mapped **SP**
- [0x82] memory mapped **DP-Low**
- [0x83] memory mapped **DP-High**
- [0xD0] memory mapped **STATUS** (*CHURROUP*)
	- $C =$  *Carry, H* = *Half-carry, O* = Overflow,  $P =$  *Parity, RR = R0-R7 Bank select, UU = User1 & User2 flag*
- [0xE0] memory mapped **A**
- [0xF0] memory mapped **B**

## **Hardware Stack, PUSH/POP [0x00-0xFF]**

 $\bullet$  Usually decreasing 0xFF  $\rightarrow$  0x??

#### MEMORY [WWW.EDSIM51.COM/8051NOTES/8051/MEMORY.HTML]

## **XRAM**

## **Integrated External Memory [0x0000-0x????]**

- ♦ Software emulated STACK
- Code example [var]: *xdata char slowVar;*

## **FLASH**

## **Program Memory [0x0000-0x????]**

Code example [var]: *code char slowVar;*

## **Bit Address [1 Byte Operand]**

- $\bullet$  [OxOO-Ox7F] bit addressable memory  $\rightarrow$  [0x20-0x2F]
- $\bullet$  [0x80-0xFF] aligned sfr  $\rightarrow$  [0x80, 0x88, 0x90, 0x98, …, 0xF8]

## **Register R0-R7 [3 Bits Implicit Operand]**

## **Direct [1 Byte Operand]**

- ♦ [0x00-0x7F] internal SRAM
- [0x80-0xFF] sfr

## **Indirect (@R0-R1) [1 Bit Implicit Operand]**

[0x00-0xFF] internal SRAM

## **Some Irregular Instructions…**

![](_page_21_Picture_10.jpeg)

![](_page_22_Picture_11.jpeg)

![](_page_23_Picture_10.jpeg)

![](_page_24_Picture_14.jpeg)

![](_page_25_Picture_10.jpeg)

#### 8051 COMPILER MINIMUM REQUIREMENTS

### **Memory**

- ◆ 256B SRAM, organized as *bdata, data, idata*
- ◆ Max 64Kb XRAM as (*model*  $\rightarrow$  *xdata*)
- ♦ Max 64Kb FLASH as (*model*  $\rightarrow$  *code*)

## **Stack**

◆ Hardware (SRAM) or software emulated (XRAM)

## **ALU**

- ♦ 4 memory mapped *R0-R7* bank registers
- ◆ Memory mapped sfr (*SP, DP, STATUS, A, B, (model*  $\rightarrow$  *UART0/1*))

## **Unified Assembler (Instructions & Addressing Modes & Opcodes)**

- ♦ Discard *RETI* (no interrupt handling)
- ◆ Discard *MOVC A,@A+PC* (no switch-like jump tables)
- ◆ Model dependent execution timing

### 8051 TOOLS

## **IDE**

- ◆ µVision3 [**www.keil.com**] (*Compare benchmark!*)
- $\bullet$ RIDE [**www.raisonance.com**]
- ◆ SPJ IDE51 [**www.spjsystems.com**]

#### **Freeware**

- SDCC [**sdcc.sourceforge.net**] (*Compare benchmark!*)
- ♦ Small-C [**www.rigelcorp.com**]

### **Emulation**

- ♦ Embedded benchmark/testing refers to *in-circuit* emulation **only**!
- ◆ Choose some *development boards* from different manufacturers (easy USB/parallel programming/debugging)!

E.G.: VERSAKIT-30XX (RAMTRON)  $\approx 100$ E

#### DEVELOPMENT BOARD [WWW.RAMTRON.COM]

![](_page_28_Figure_1.jpeg)

### IN PRACTICE / HINTS

## **Preliminary**

- ◆ Ask Keil for a µVision3 academic license...
- ♦ Choose some 8051 European manufacturers…
- ◆ Get a dev-board from each chosen manufacturer…
- ♦ Get full assembly semantic from manufacturers or via dev-board…

## **Implementation - Optimization level [e.g.: µVision3]**

- 
- 
- 
- $6 = Loop rotation$
- 0 = *Constant folding* 1 = *Dead code elimination*
- 2 = *Data overlaying* 3 = *Peephole optimization*
- 4 = *Register variables* 5 = *Common subexpression elimination* 
	- 6 = *Loop rotation* 7 = *Extended index access optimization*
- 8 = *Reuse common entry code* (**default**)
- 9 = *Common block subroutines* (dangerous, need robust code!)

## **Benchmark**

- ◆ Compile test program with µVision3, SDCC, and CerCo…
- ◆ Size & Speed comparison, run real targets…